## **HSR e-Form Version History**

The current version is: **1.0.1** (released on January 18, 2012)

Previous versions: 1.0.0 (released August 18, 2011)

## **Changes from version 1.0.0 to 1.0.1**

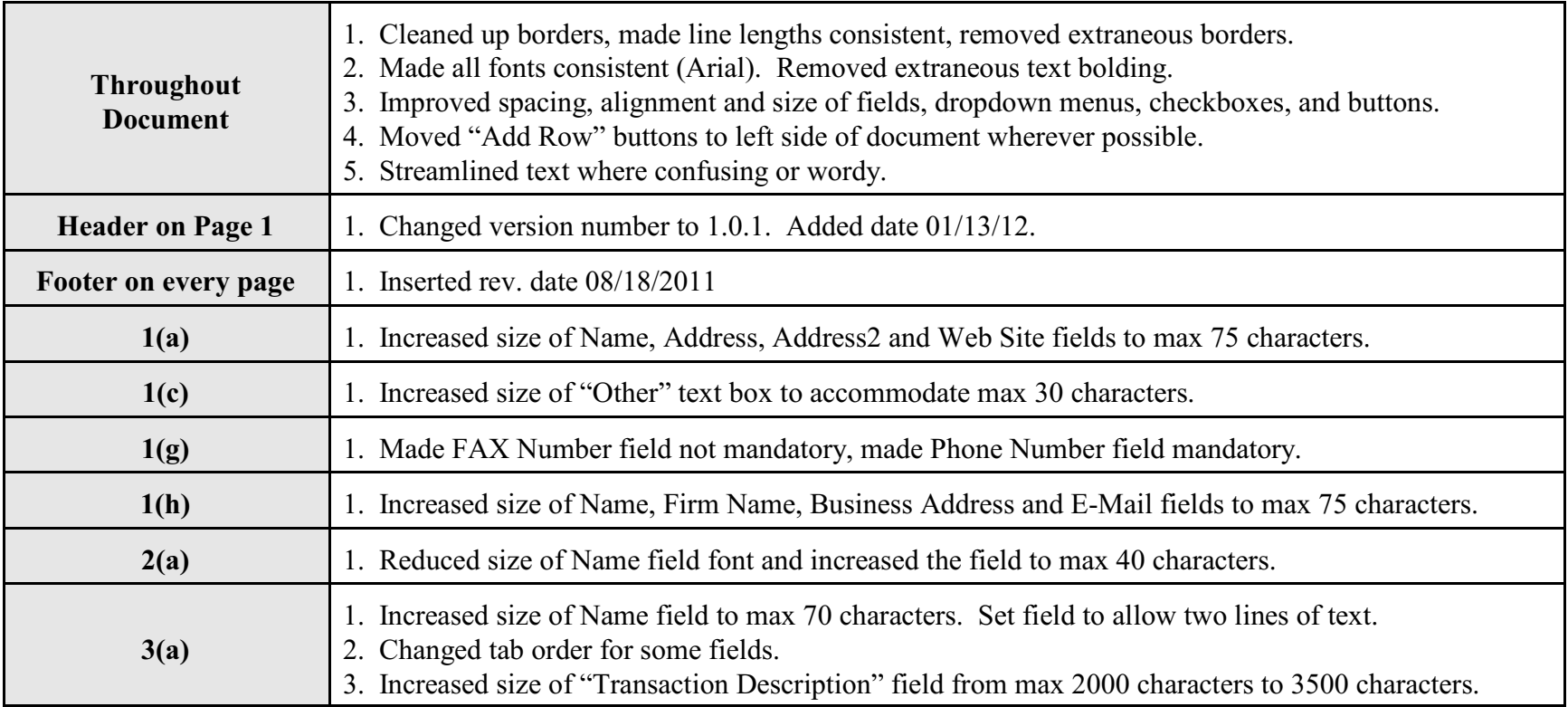

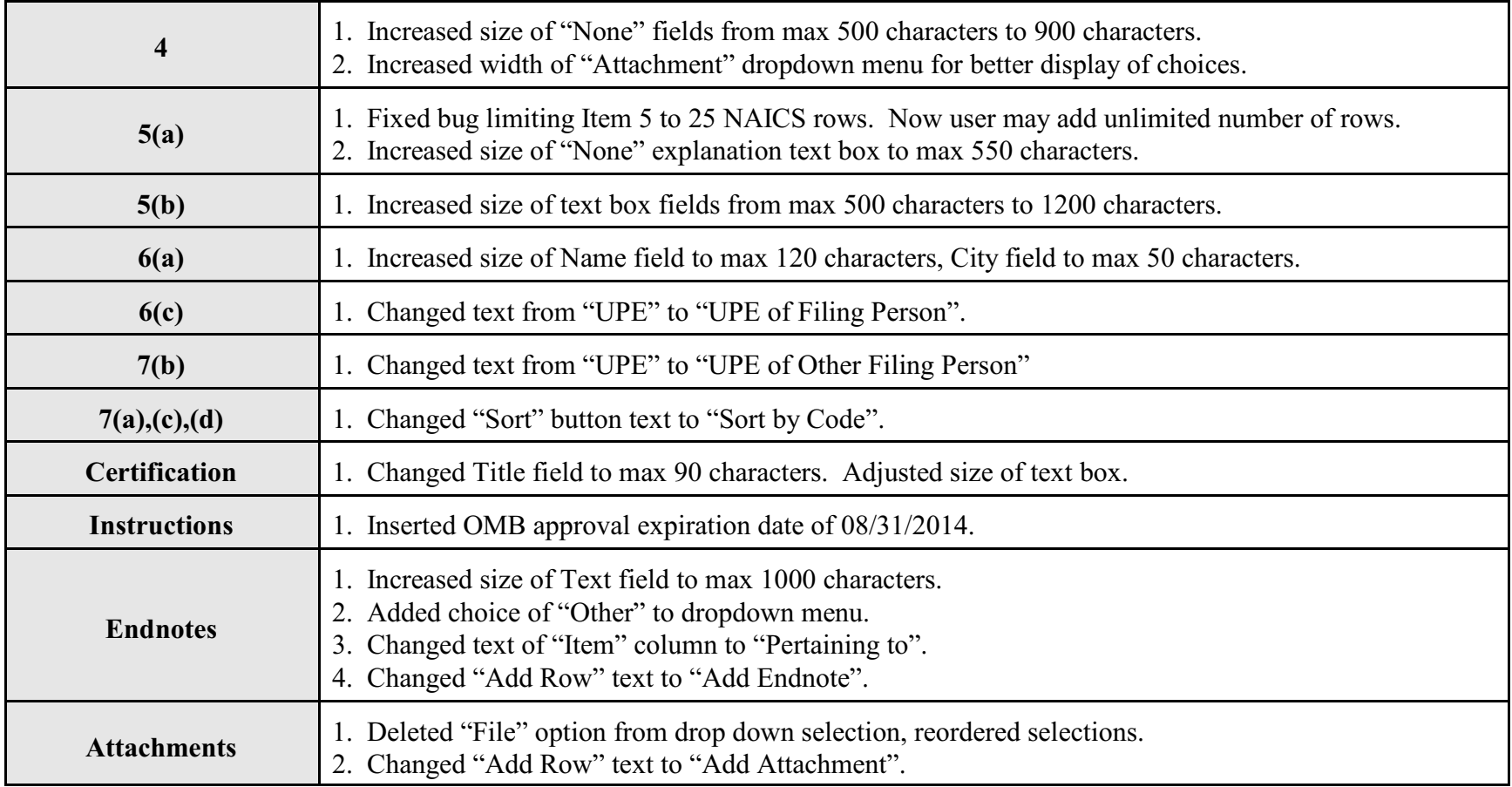